## FULL TABLE OF CONTENTS (KÉRY 2010)

This is the full table of contents of the book. Page numbers are approximate only, but give an indication of the relative lengths of each section.

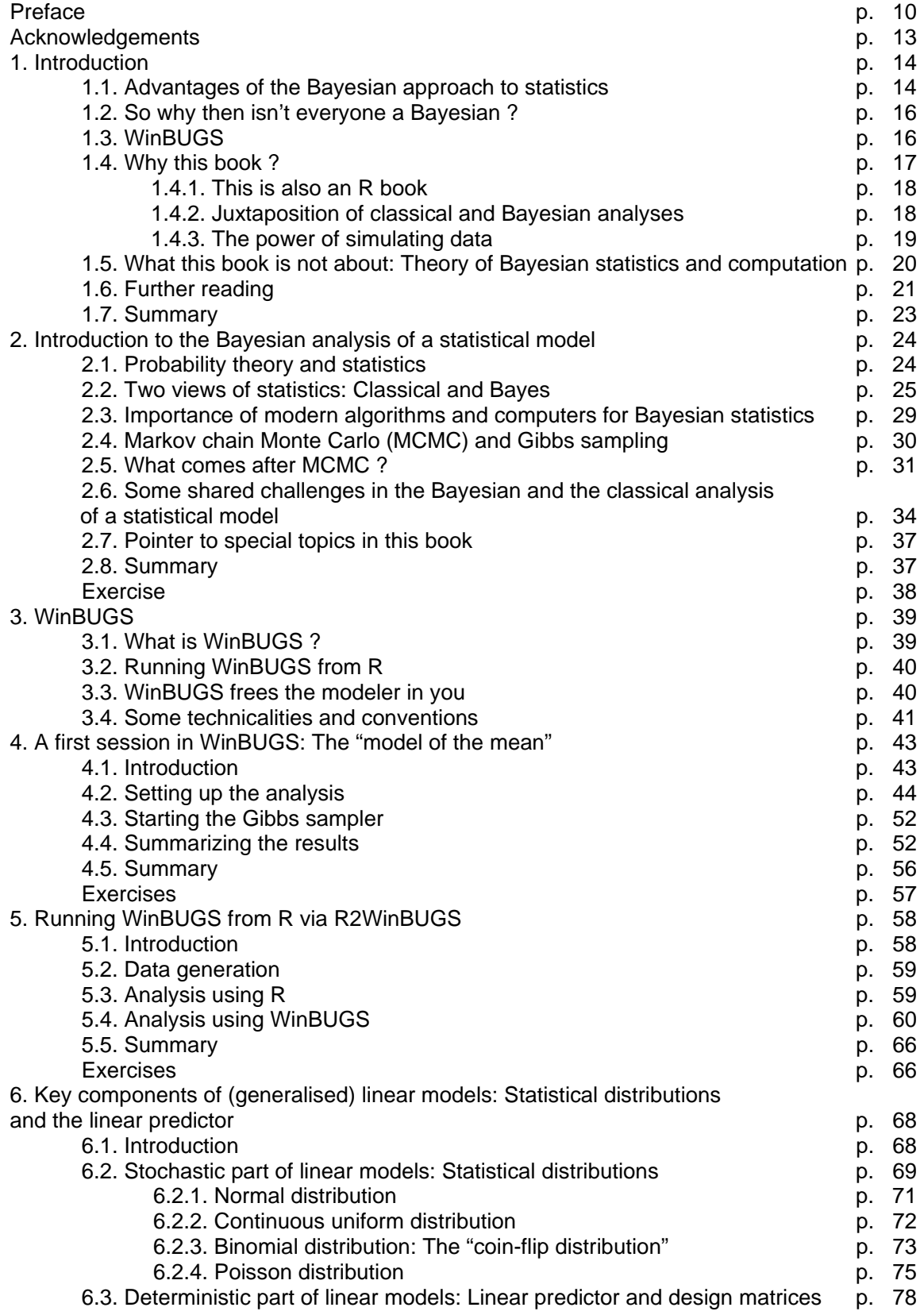

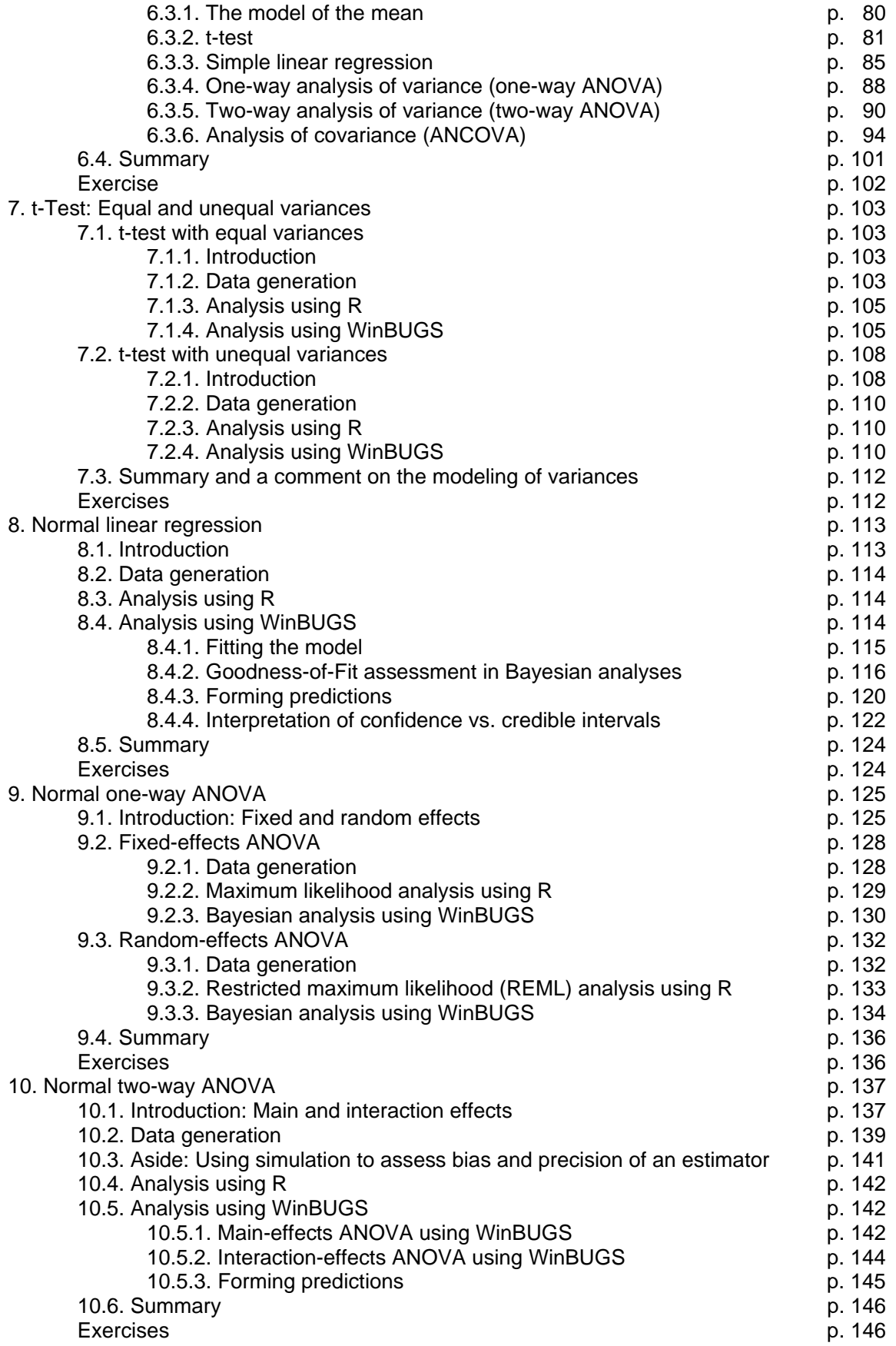

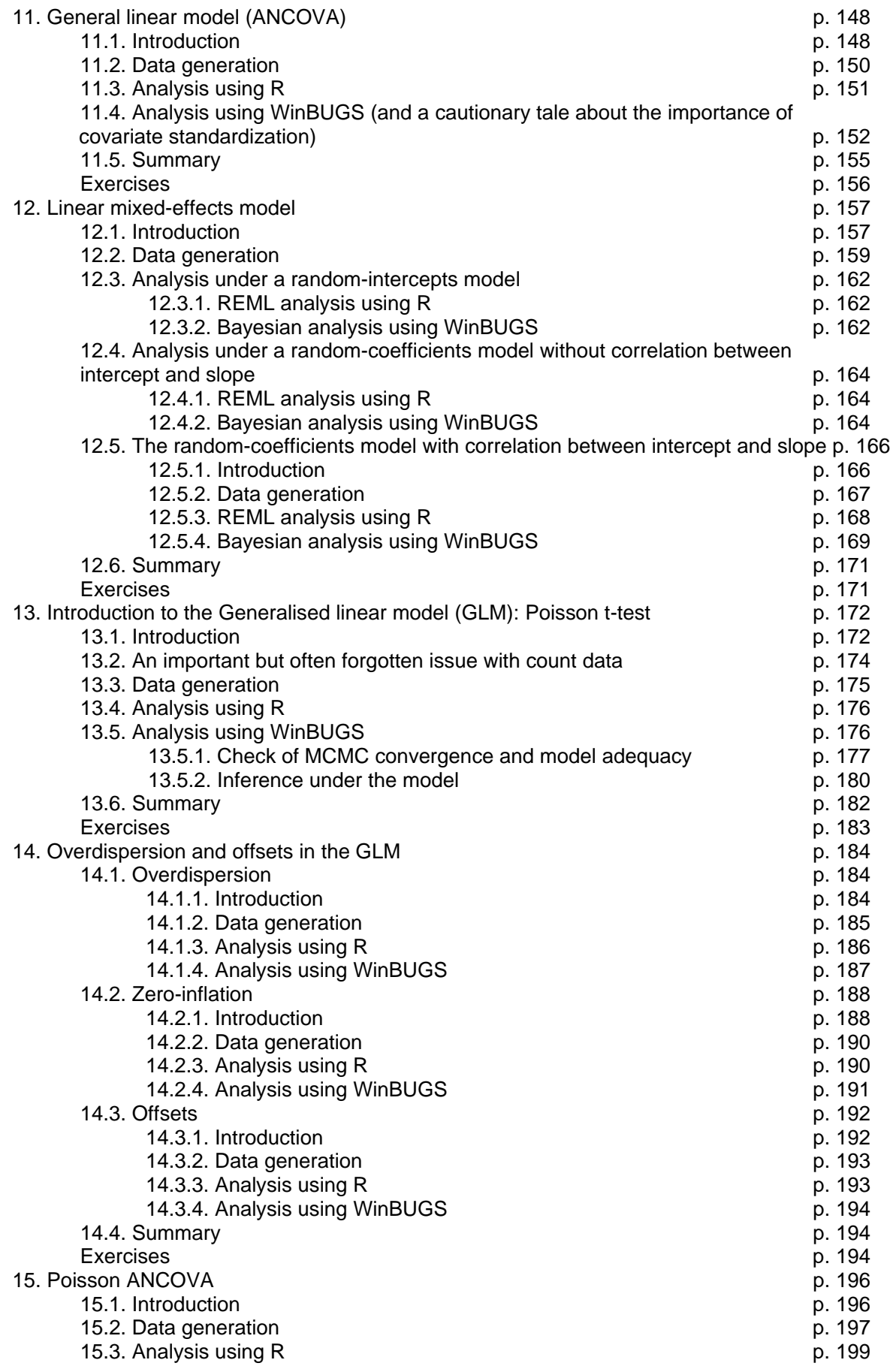

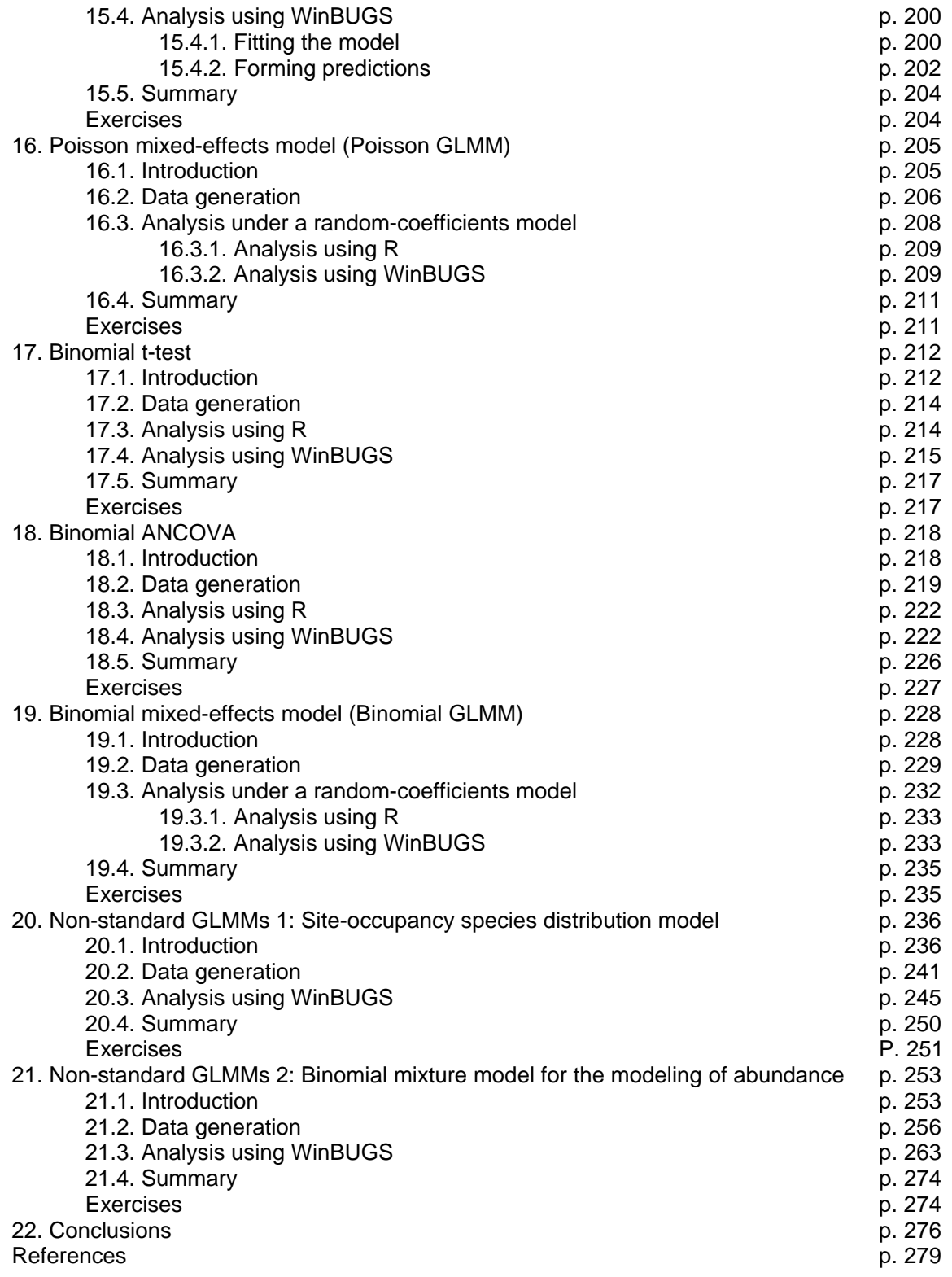